# CSCI 136 Data Structures & Advanced Programming

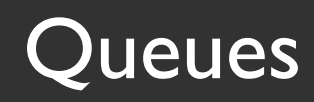

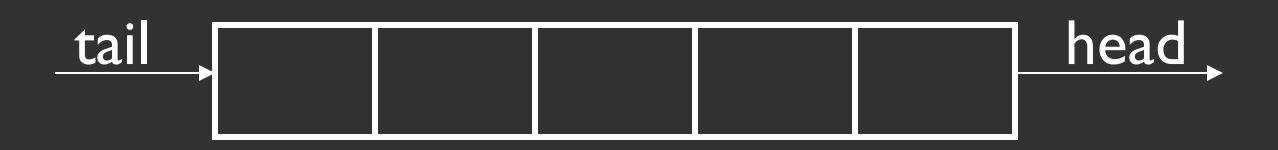

•A Queue is a collection of elements, but access is restricted to the "head" and "tail"

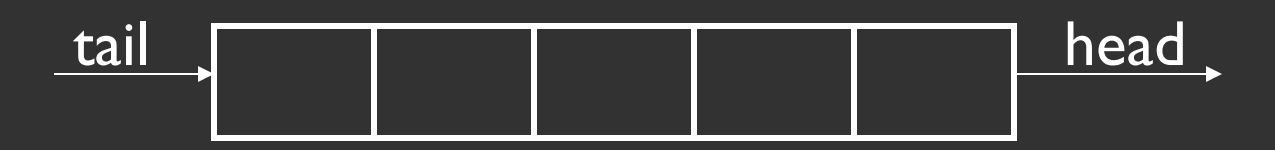

- •A Queue is a collection of elements, but access is restricted to the "head" and "tail"
- •Many "real-world" examples, including:

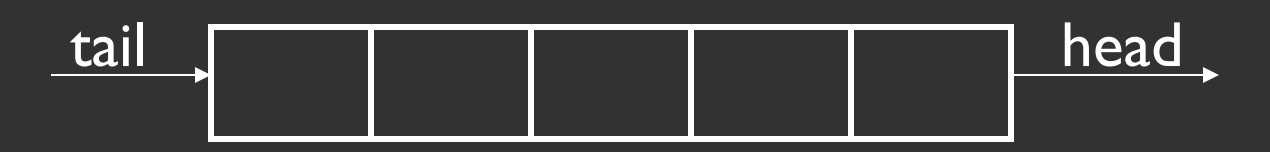

- •A Queue is a collection of elements, but access is restricted to the "head" and "tail"
- •Many "real-world" examples, including:
	- Lines at movie theater, grocery store, etc.

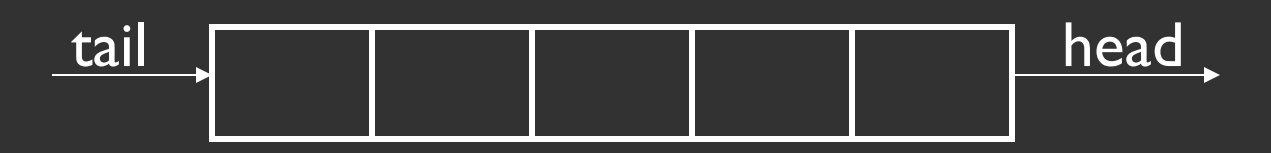

- •A Queue is a collection of elements, but access is restricted to the "head" and "tail"
- •Many "real-world" examples, including:
	- Lines at movie theater, grocery store, etc.
	- •OS event queue (keeps keystrokes, mouse clicks, etc., in order)

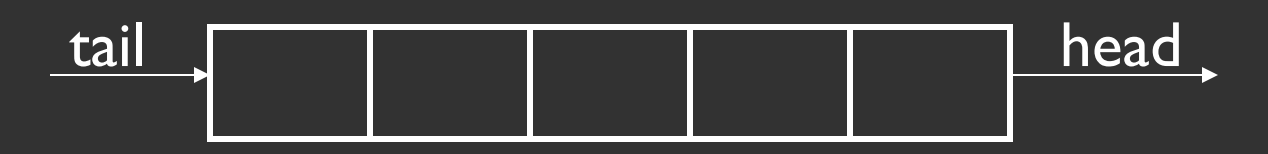

- •A Queue is a collection of elements, but access is restricted to the "head" and "tail"
- •Many "real-world" examples, including:
	- Lines at movie theater, grocery store, etc.
	- •OS event queue (keeps keystrokes, mouse clicks, etc., in order)
	- Printers

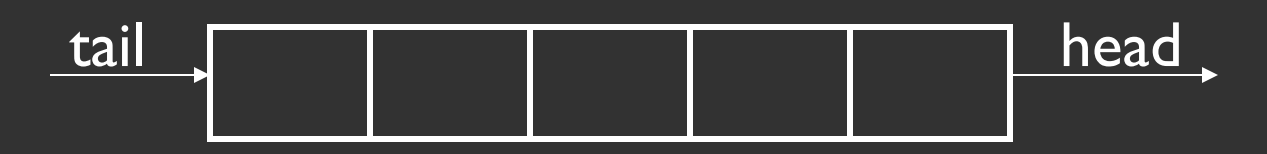

- •A Queue is a collection of elements, but access is restricted to the "head" and "tail"
- •Many "real-world" examples, including:
	- Lines at movie theater, grocery store, etc.
	- •OS event queue (keeps keystrokes, mouse clicks, etc., in order)
	- Printers
	- •Routing network traffic

## The Structure5 Universe (+ Linear!)

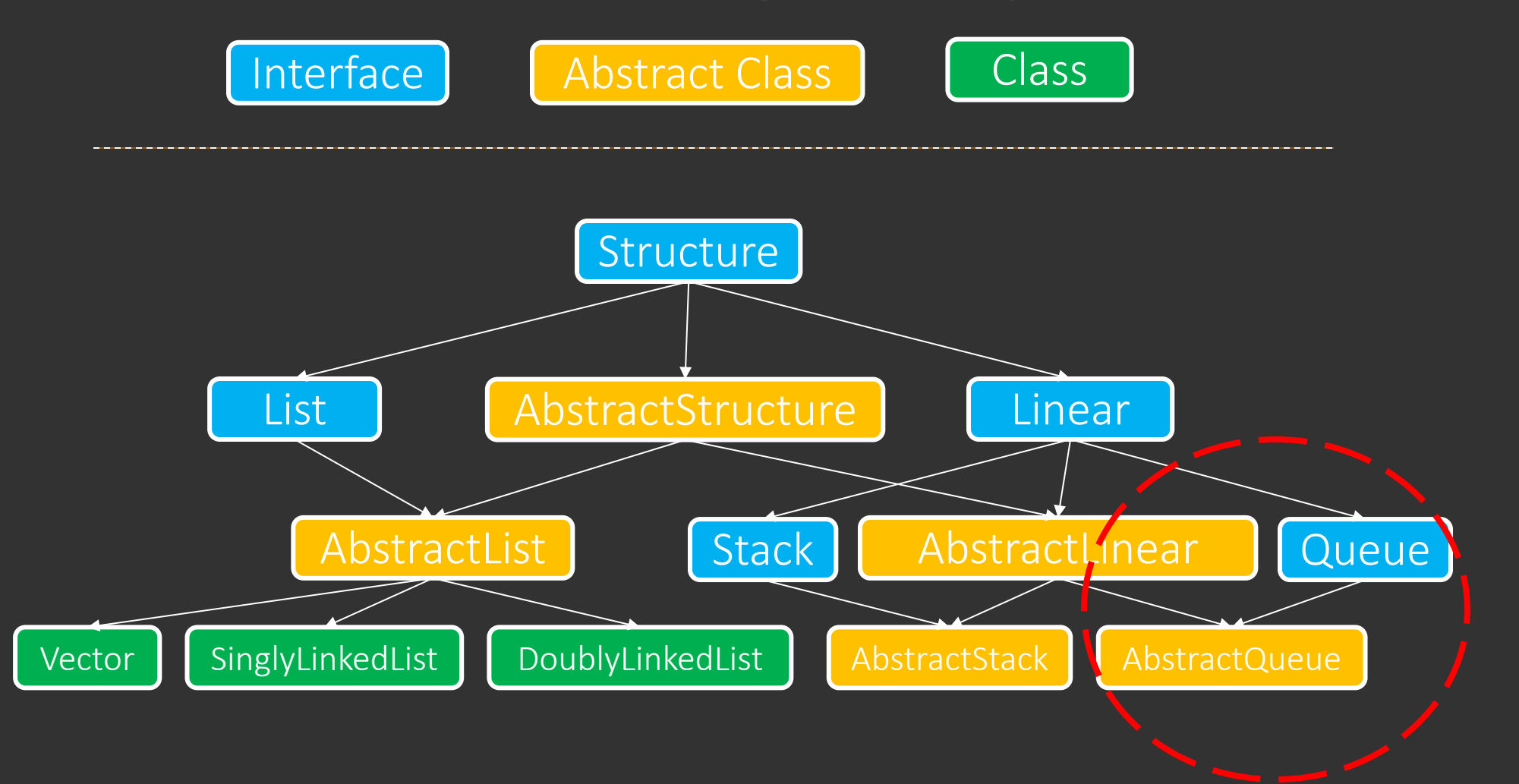

- Stacks are LIFO (Last In First Out)
- Queues are FIFO (First In First Out)

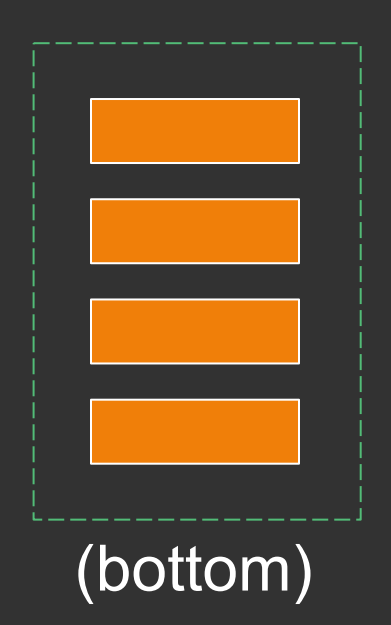

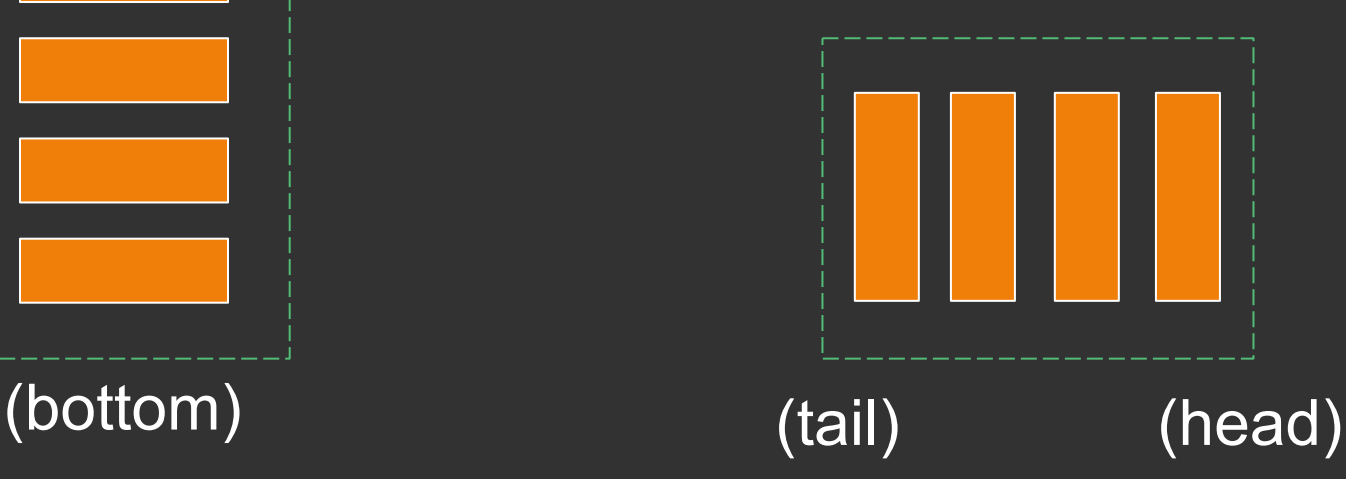

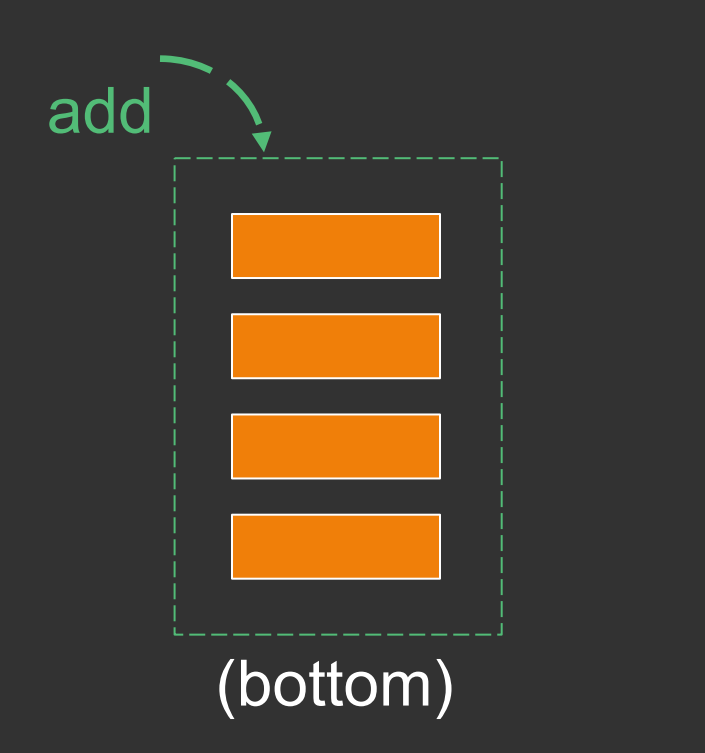

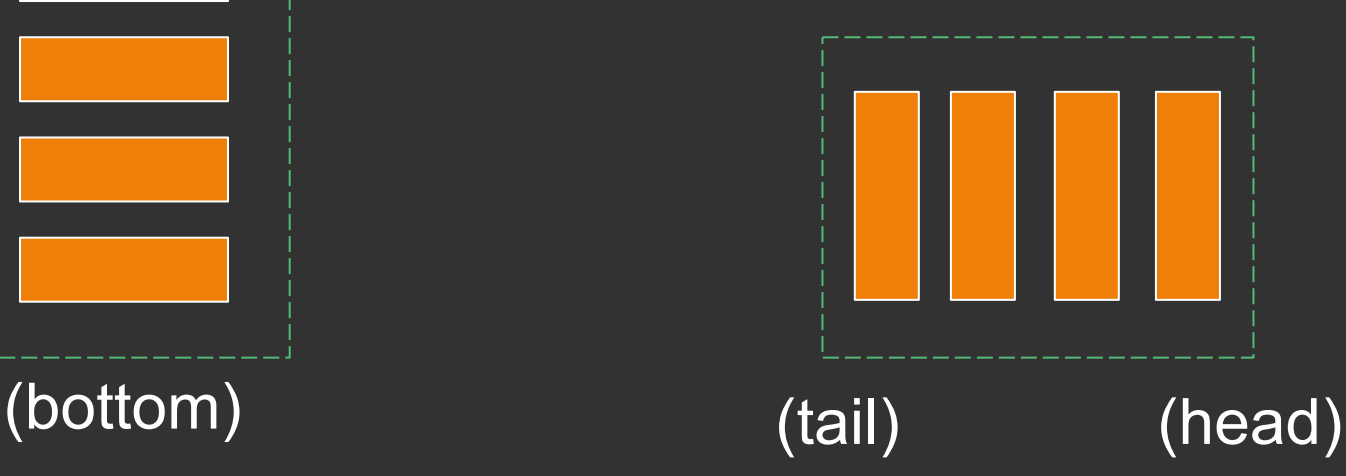

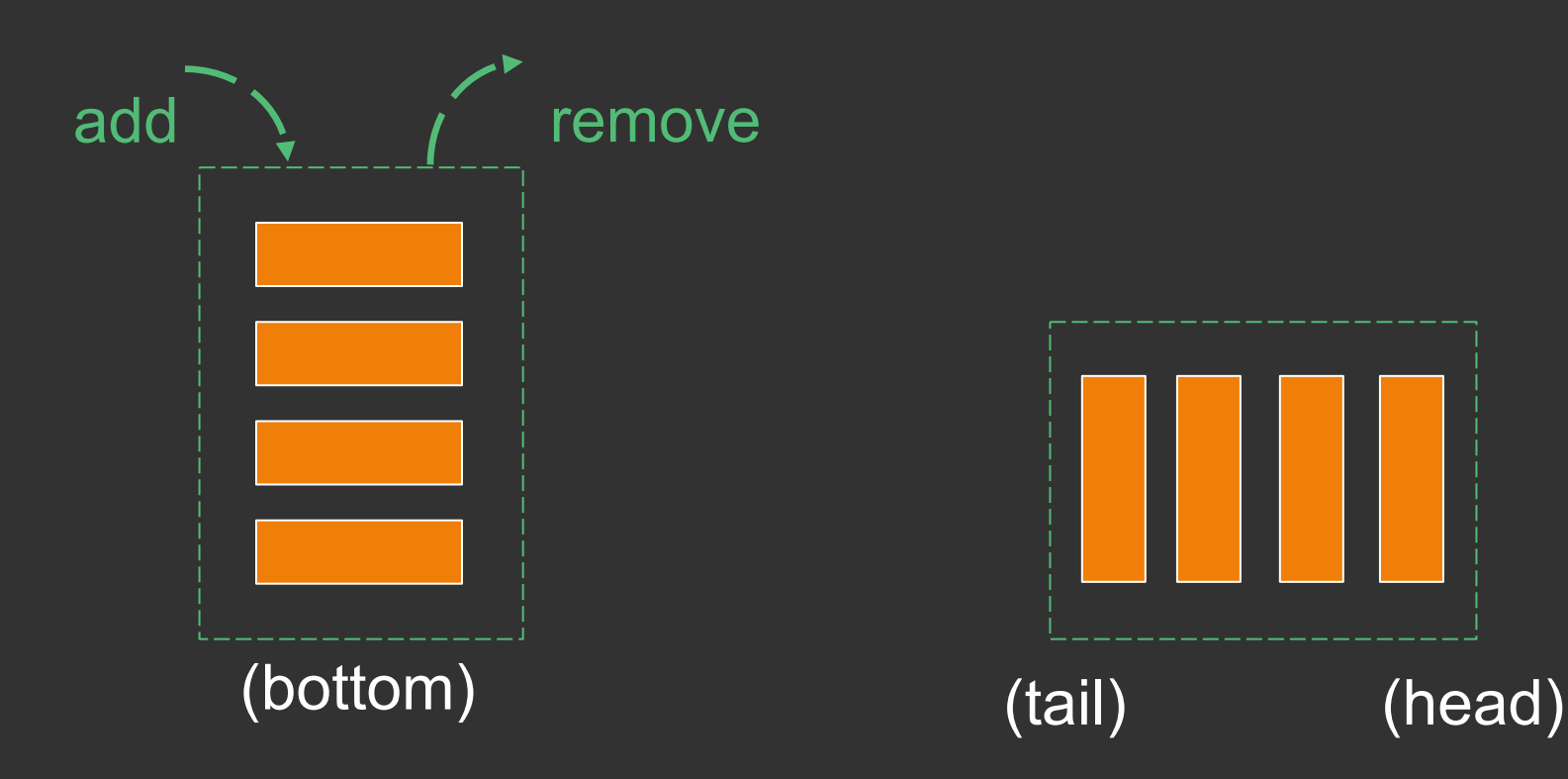

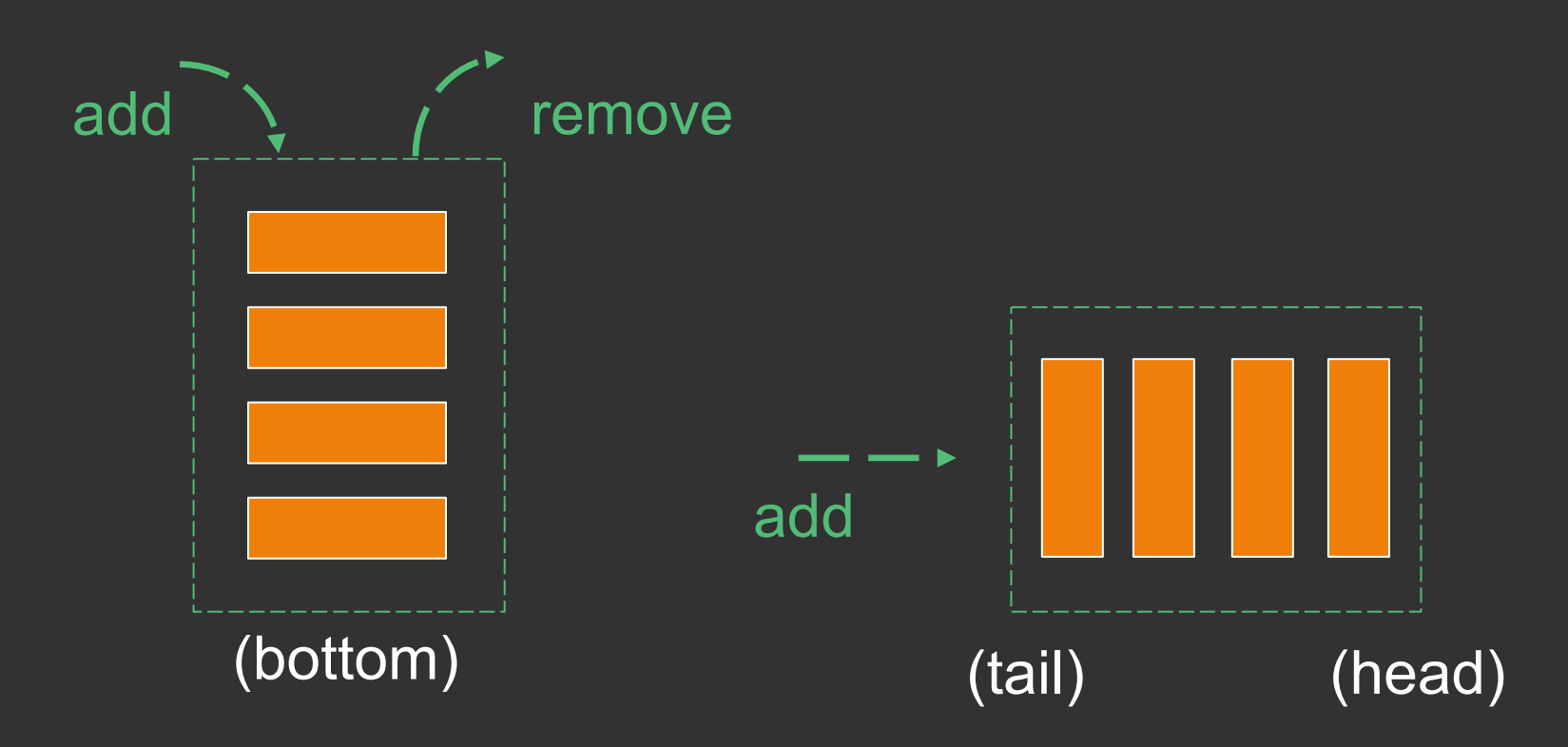

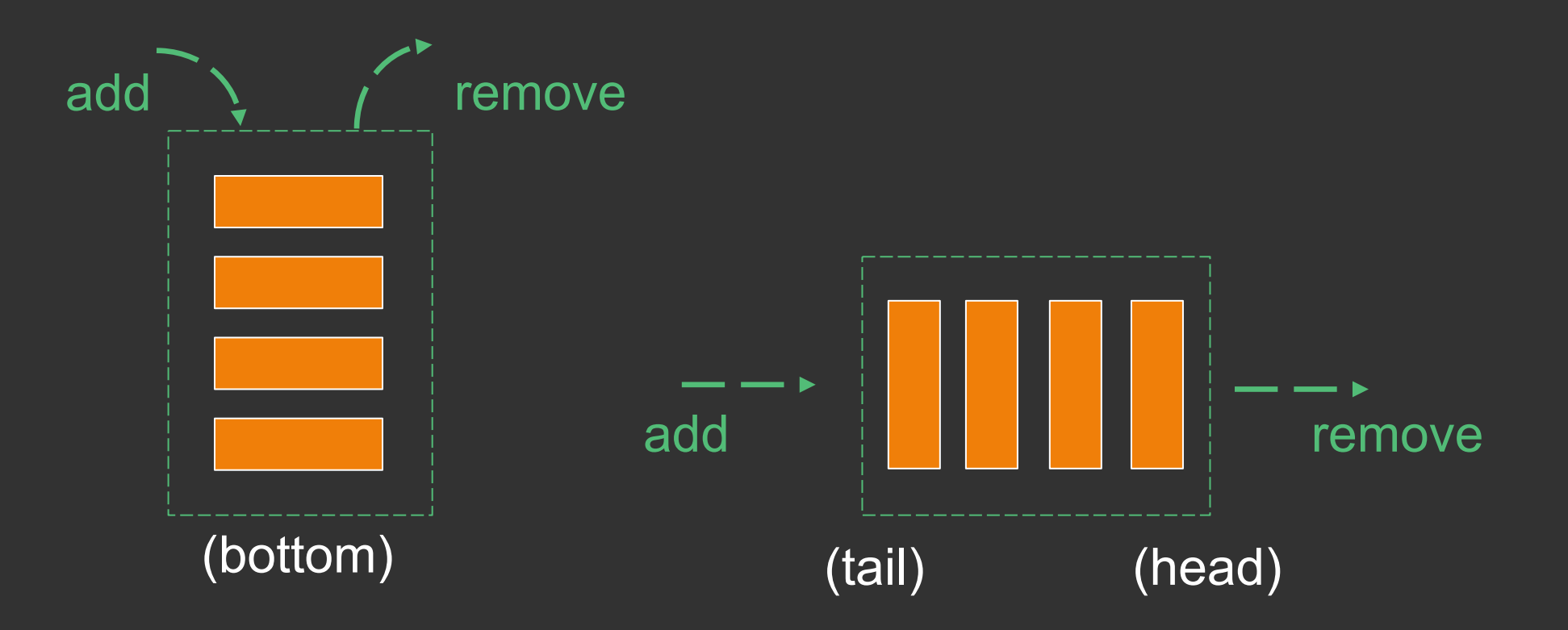

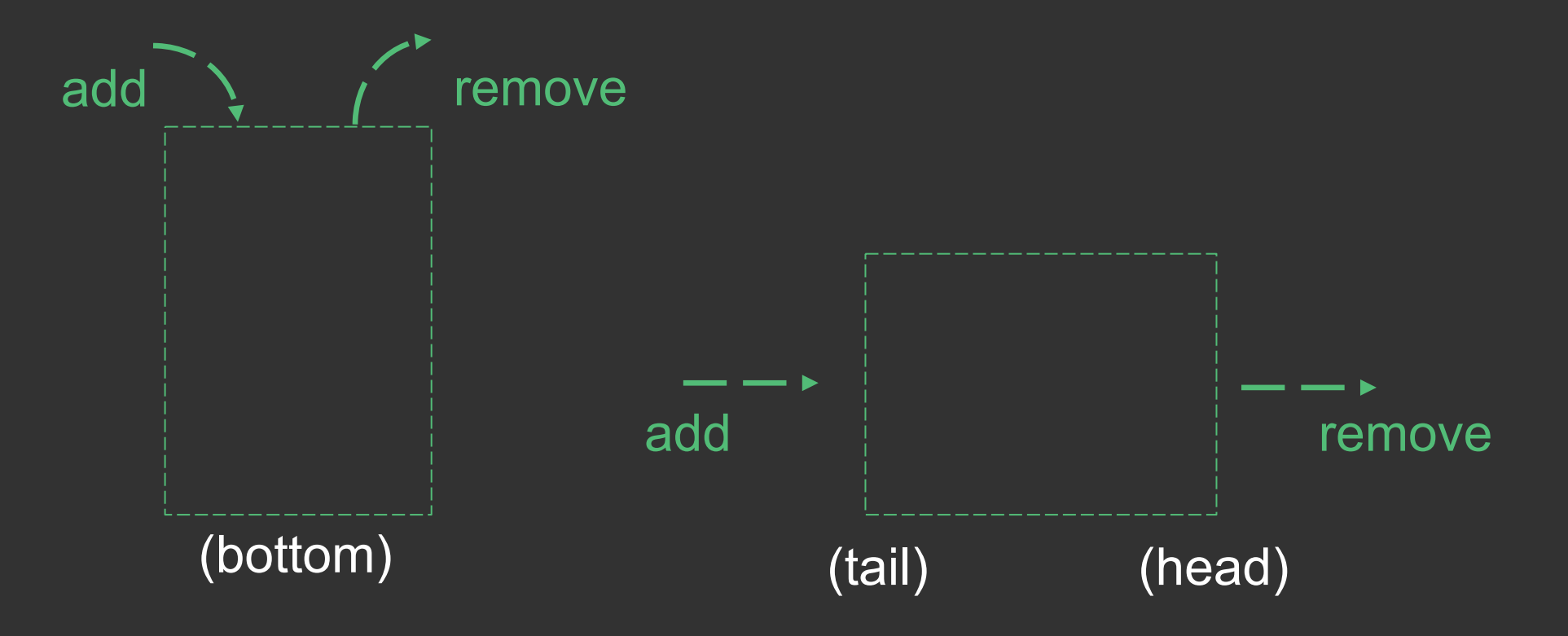

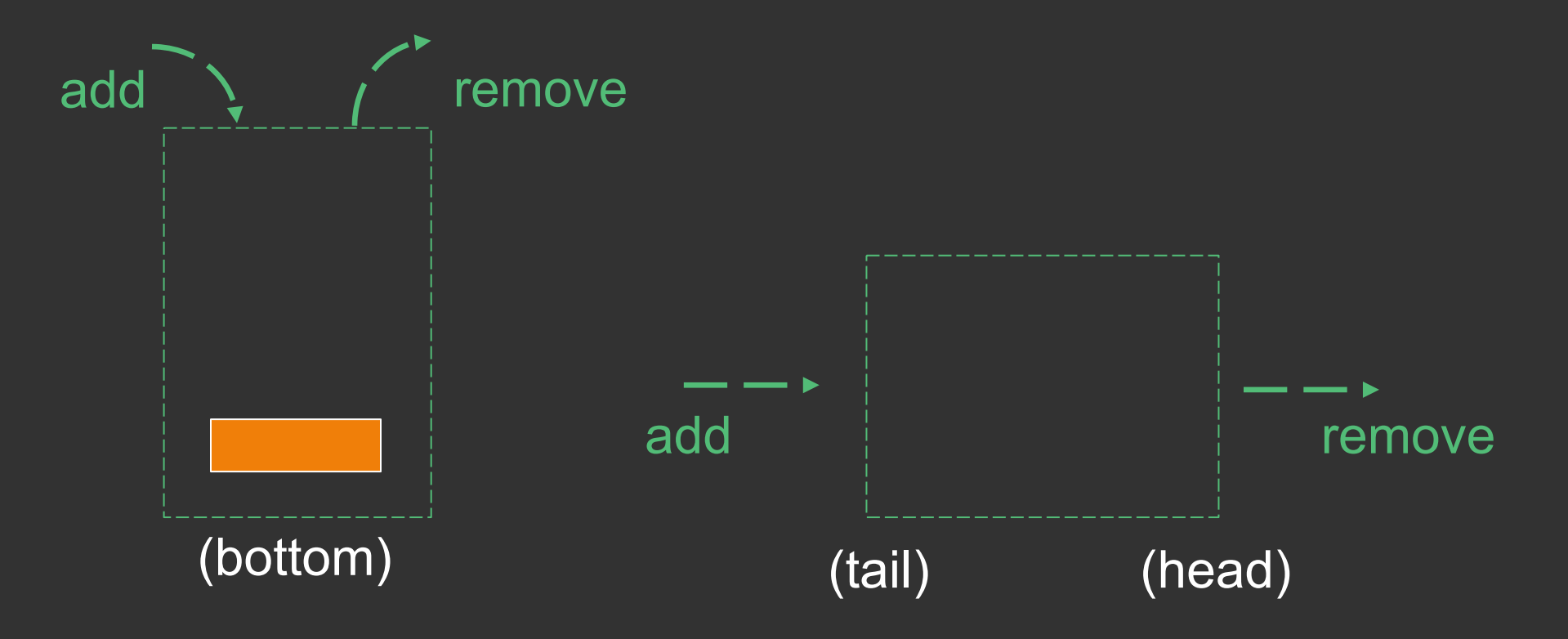

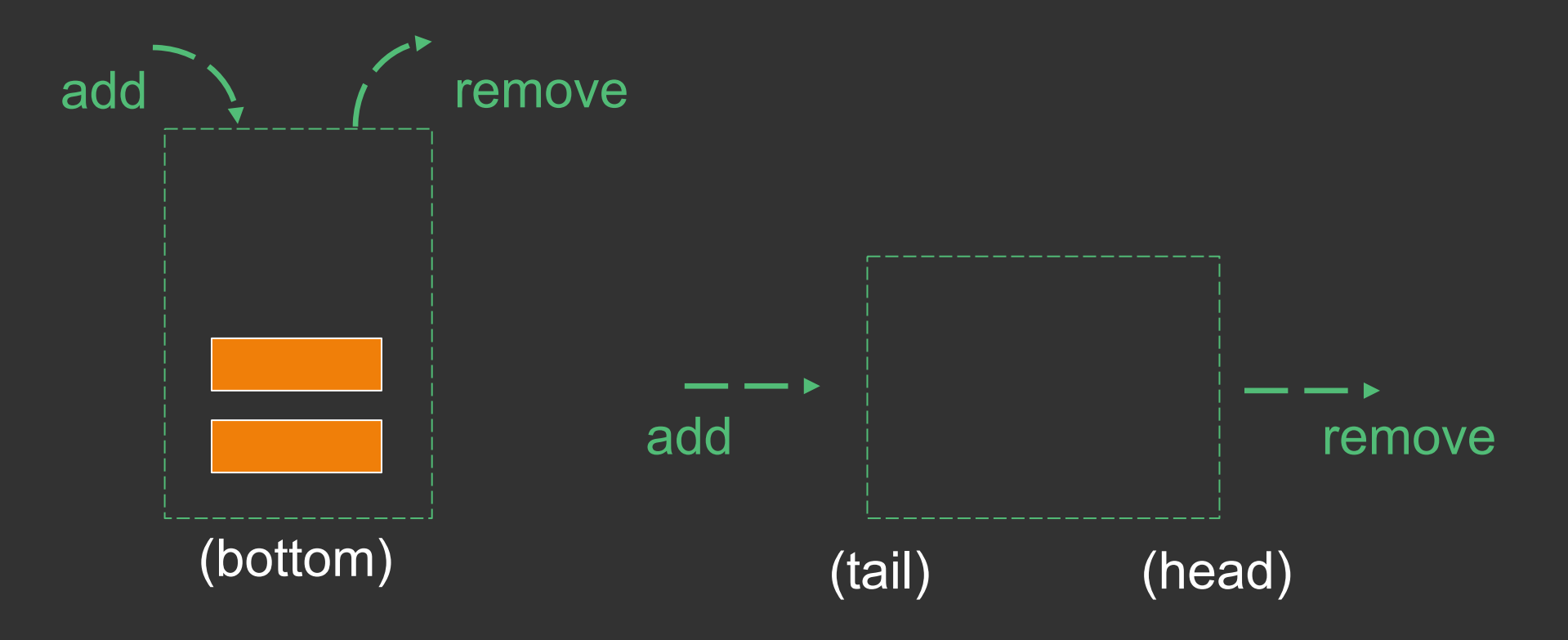

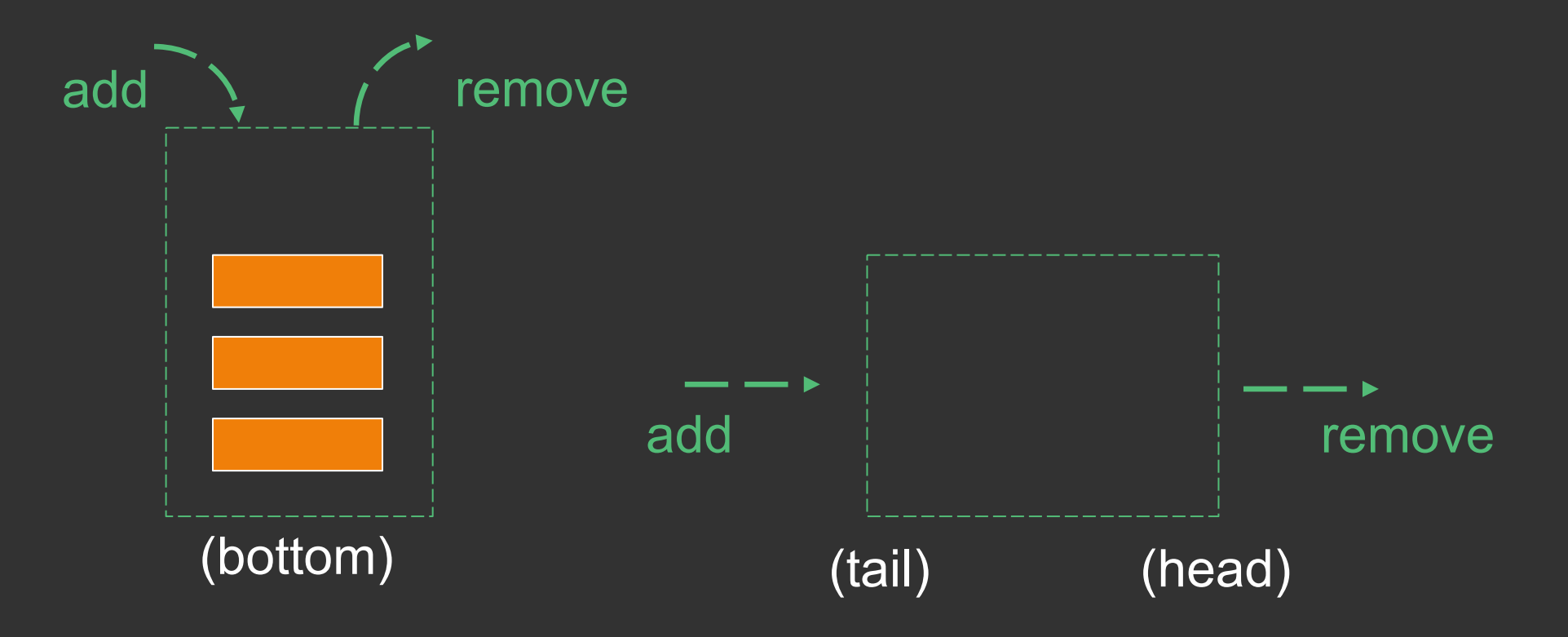

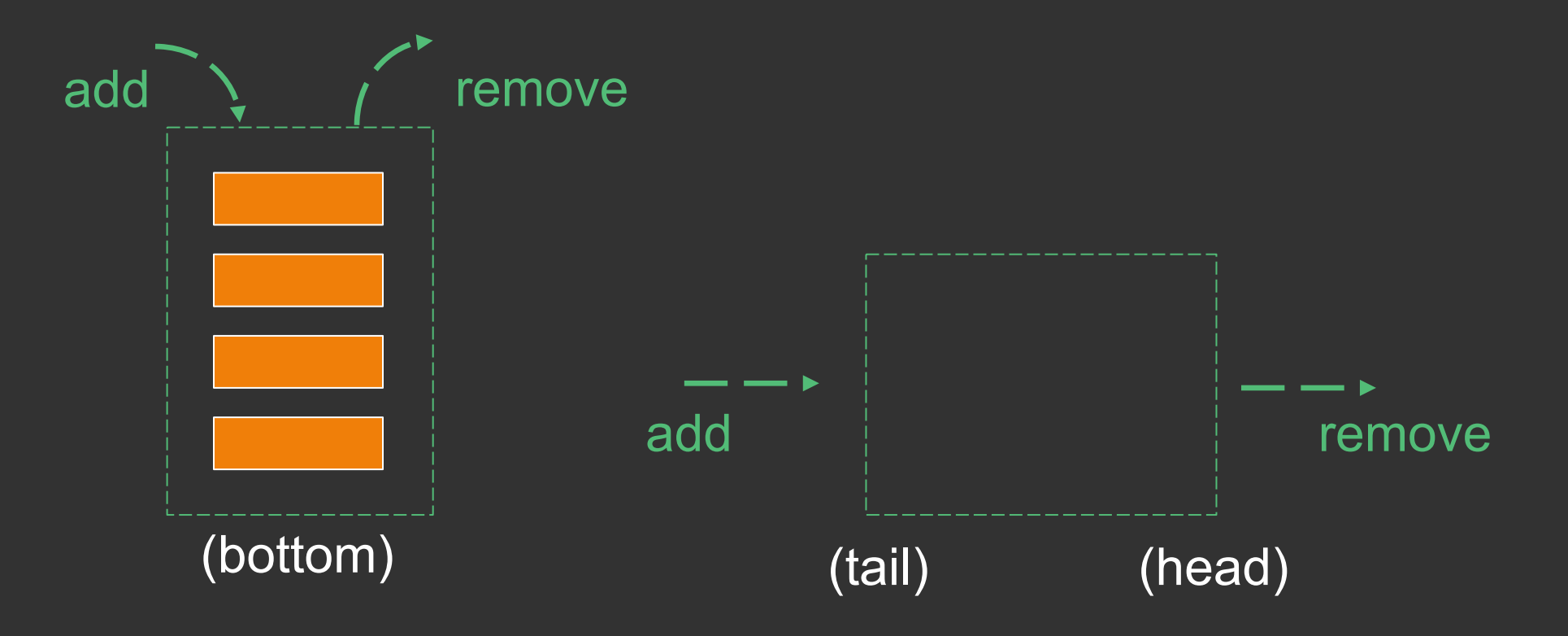

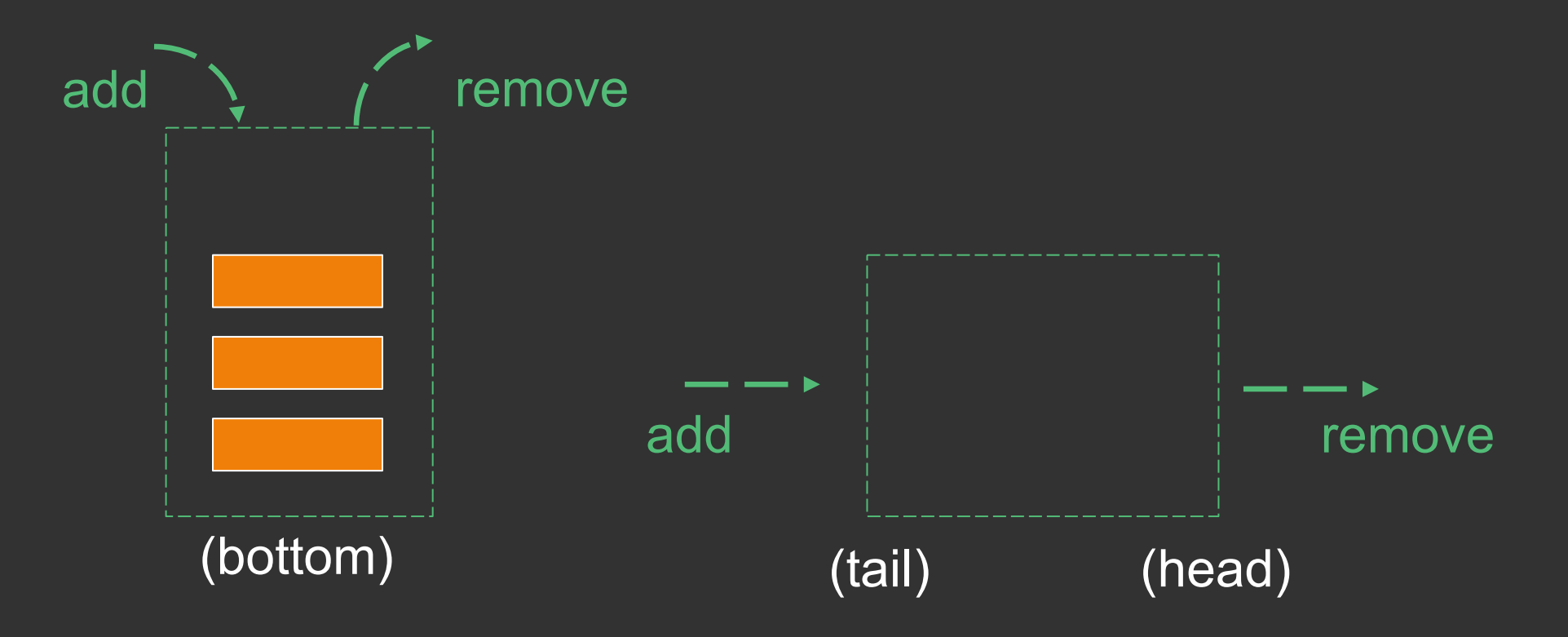

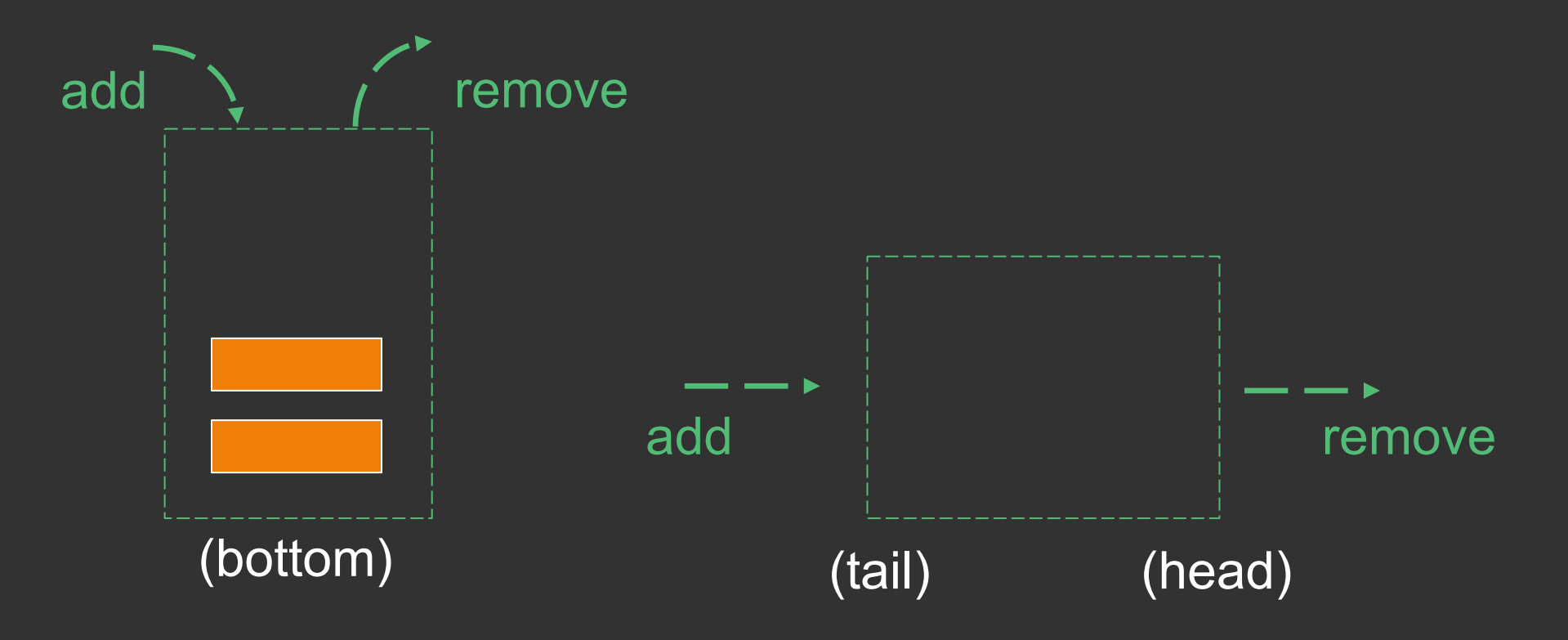

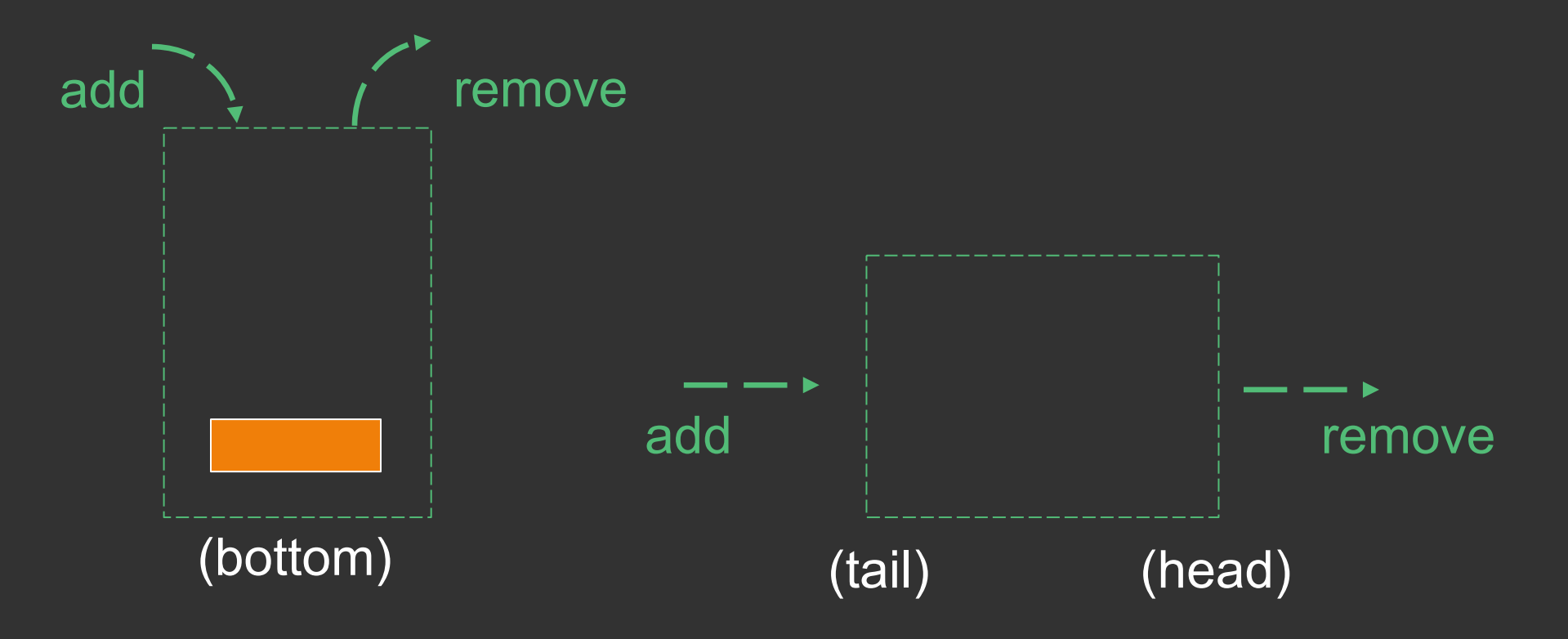

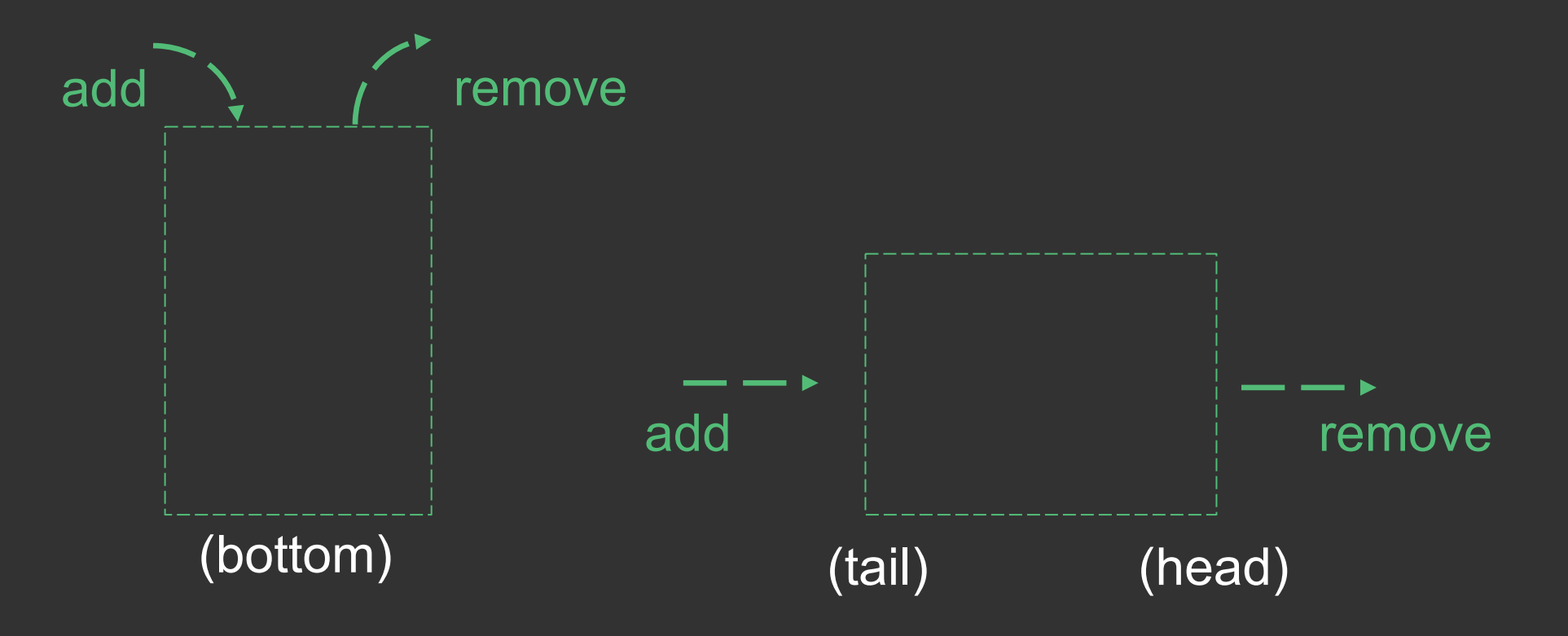

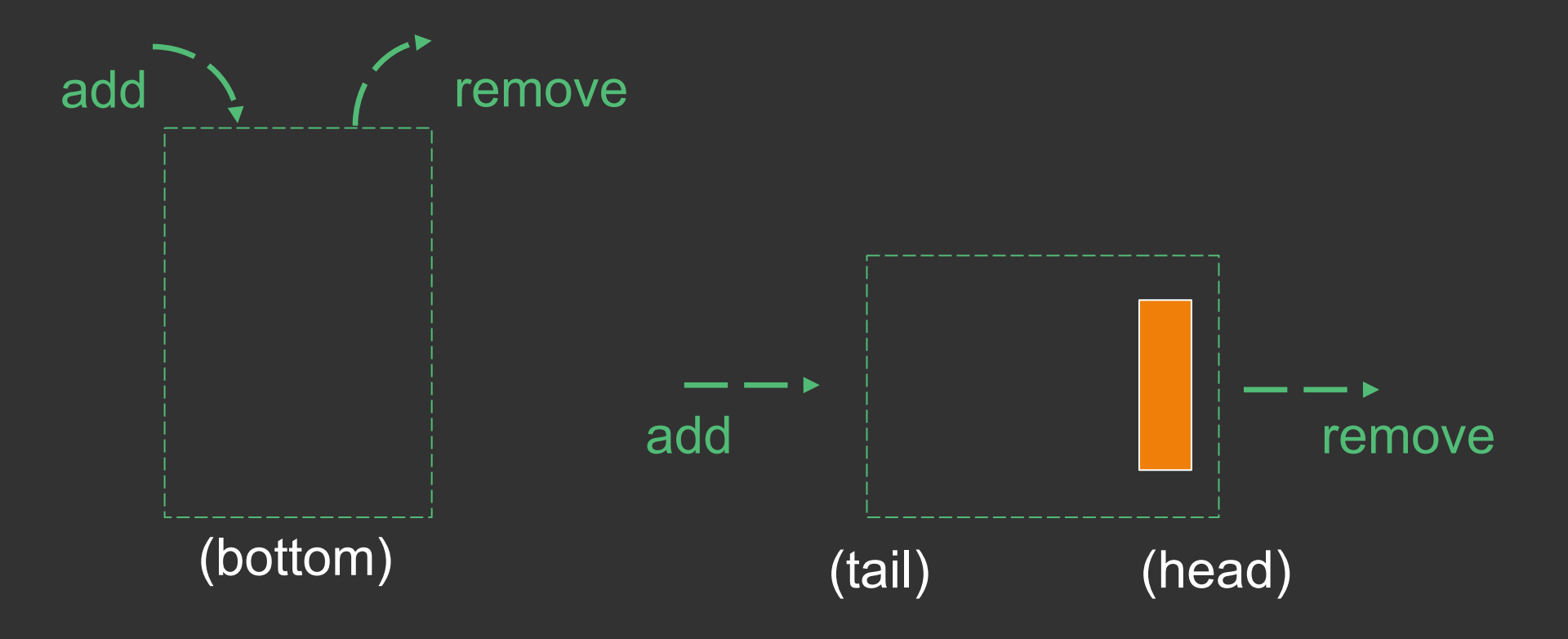

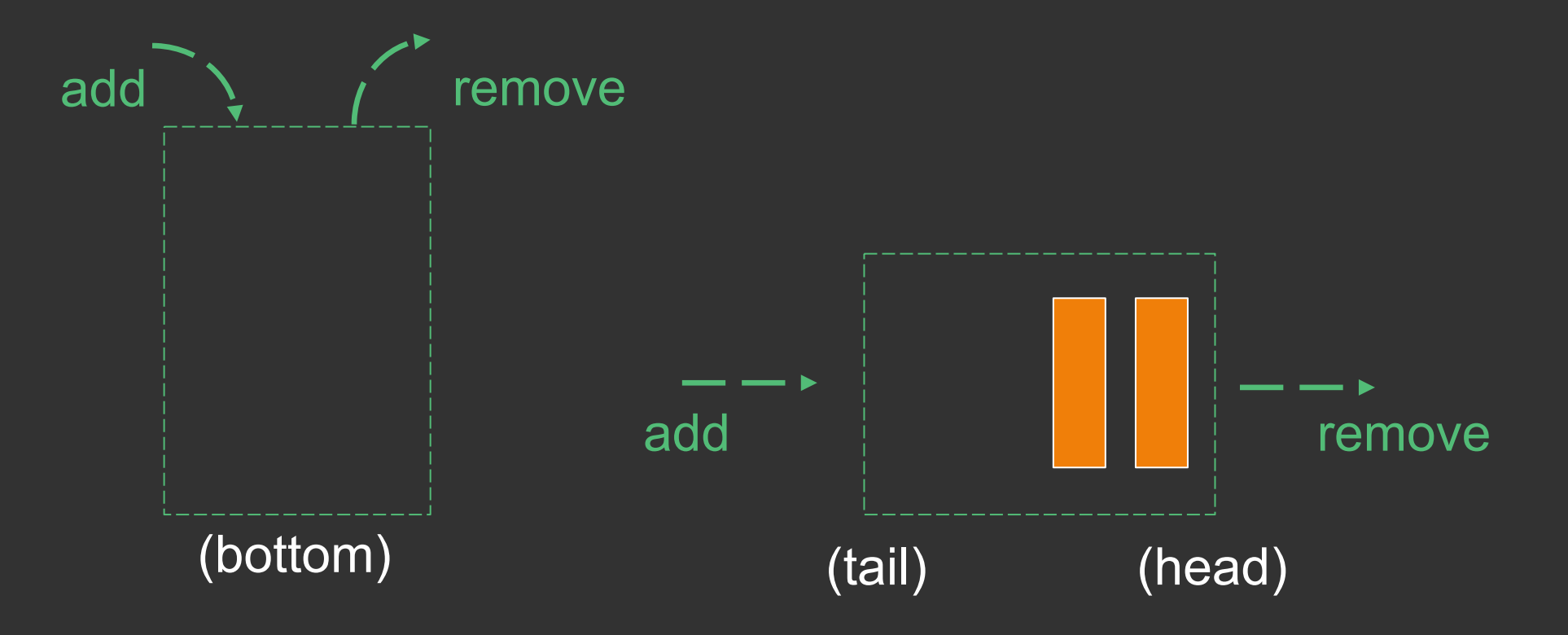

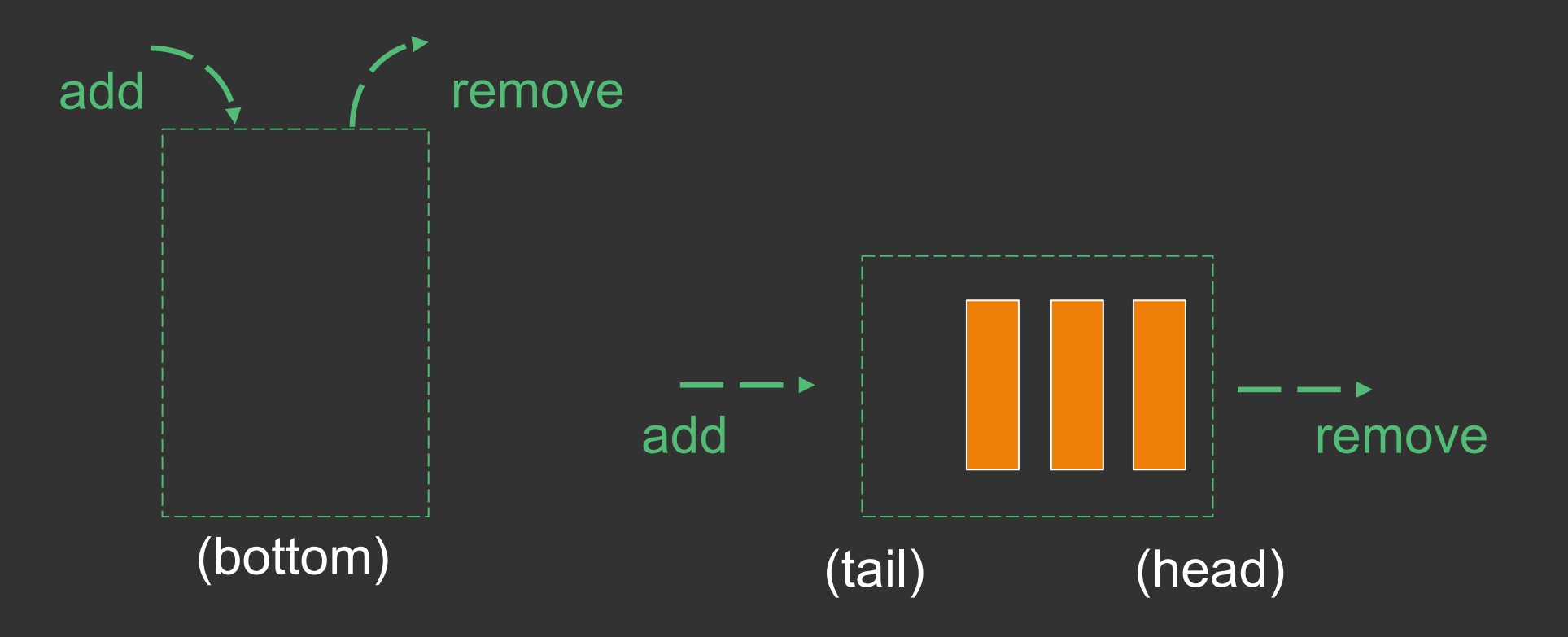

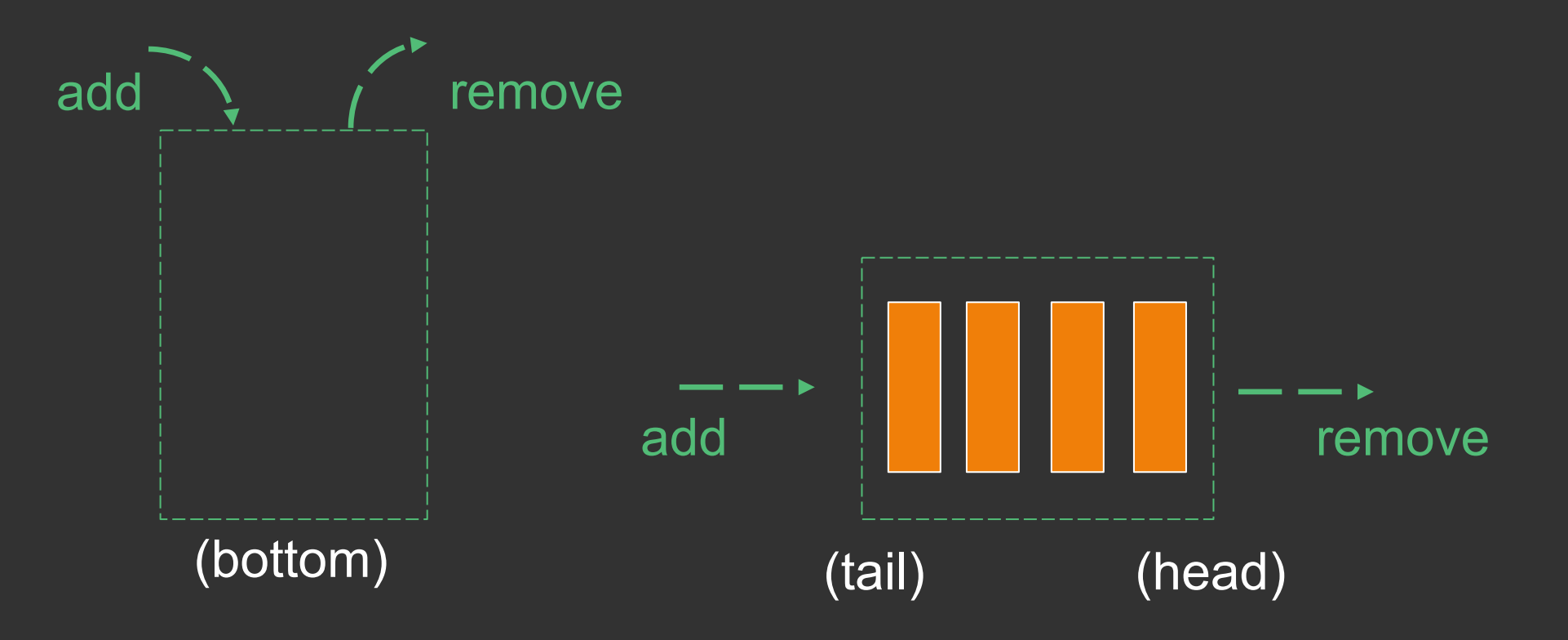

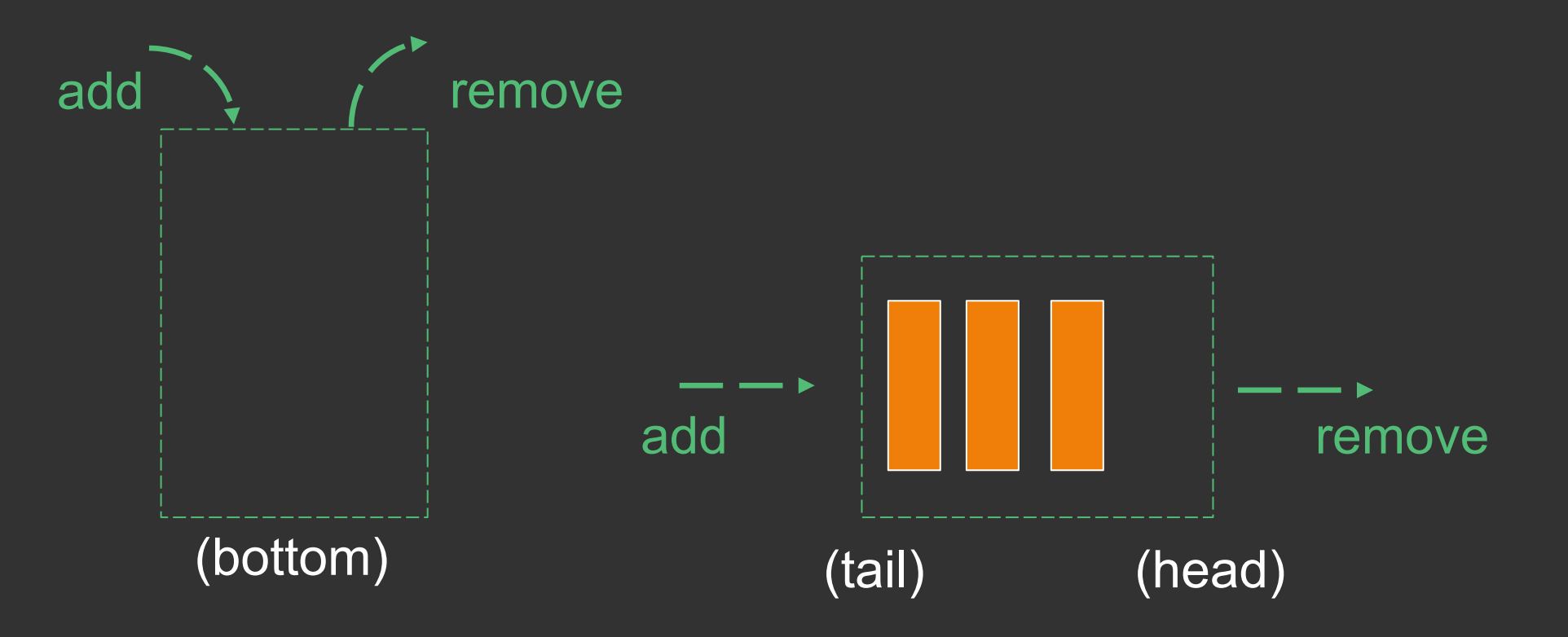

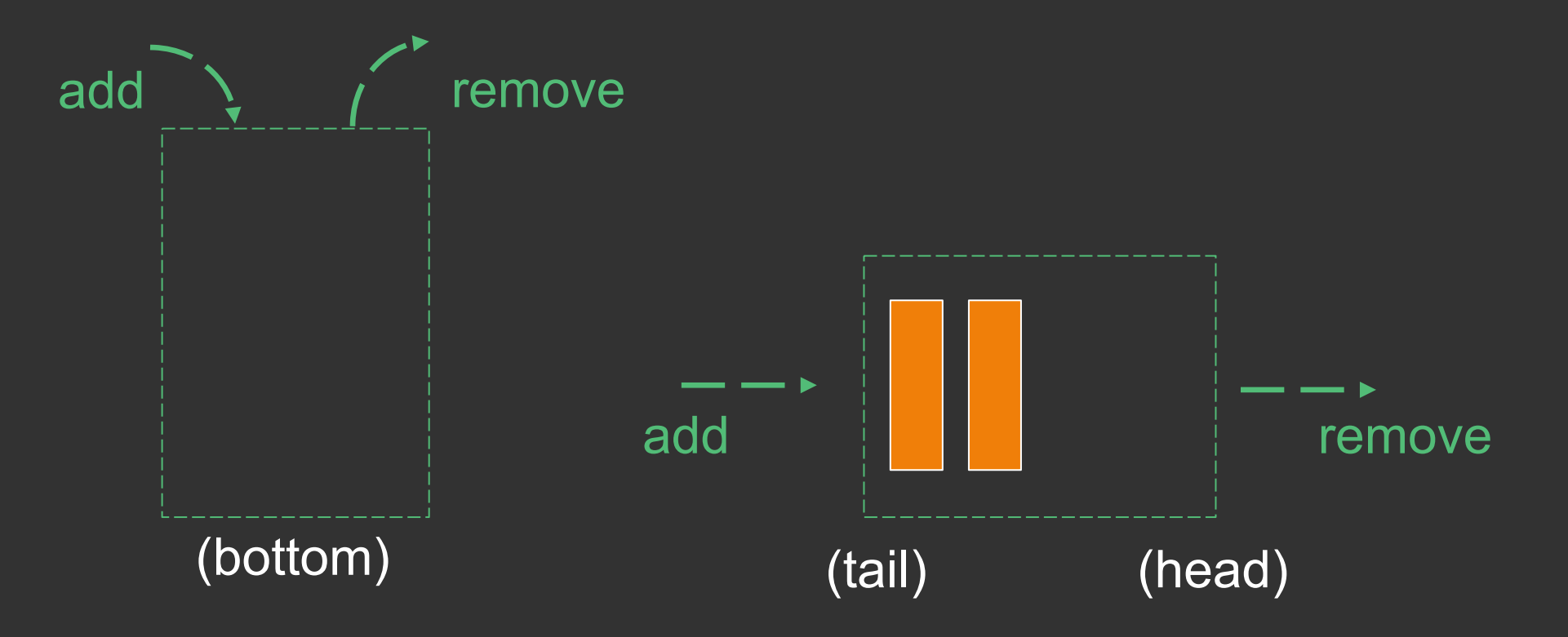

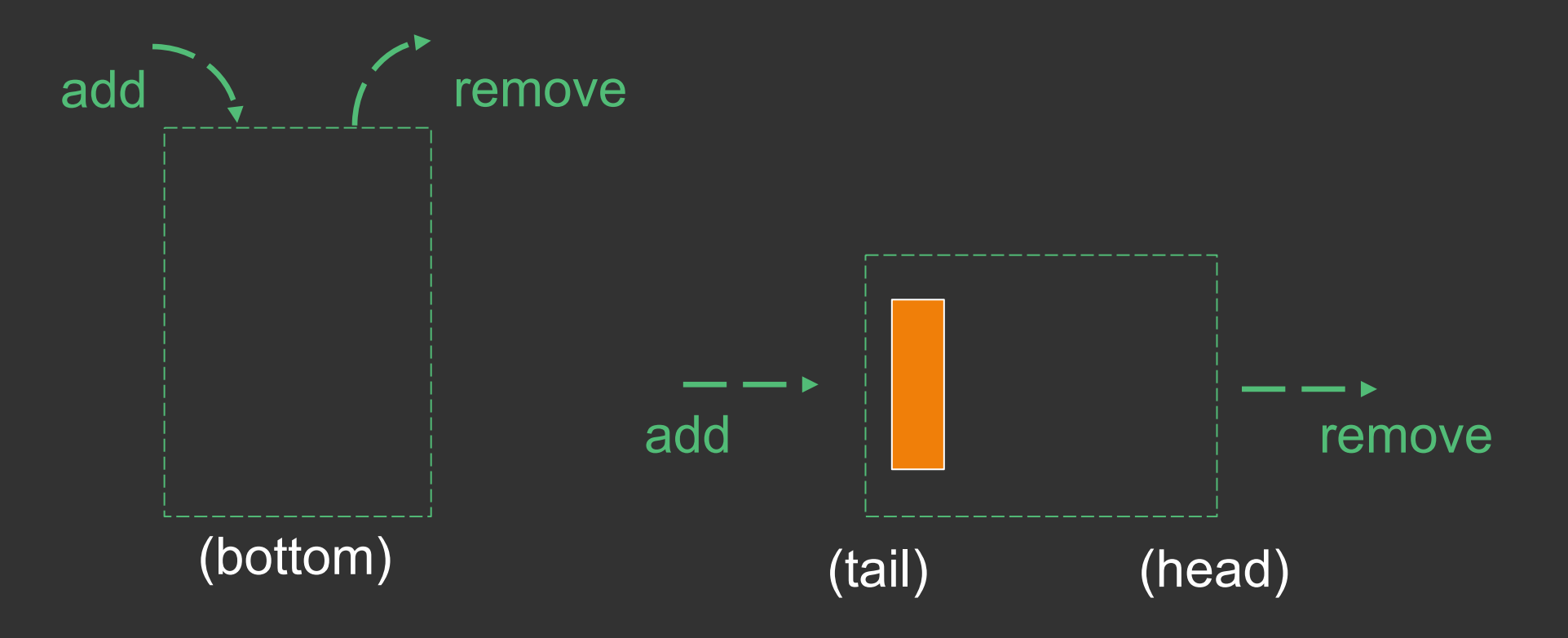

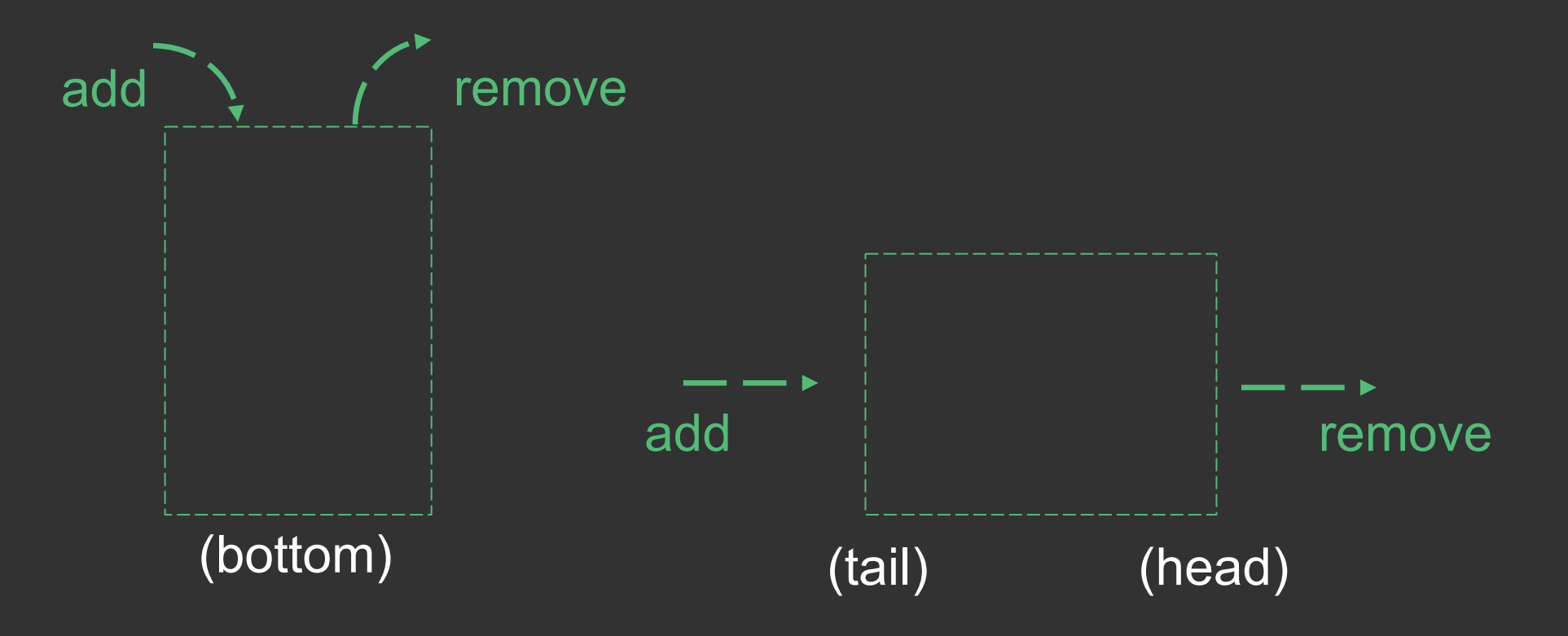

• Both Stacks and Queues linear data structures (implement Linear, extend abstract classes that extend AbstractLinear),

- •Both Stacks and Queues linear data structures (implement Linear, extend abstract classes that extend AbstractLinear),
- Like Stacks, Queues have their own terminology, which can be mapped to Linear interface methods:

- Both Stacks and **Queues** linear data structures (implement Linear, extend abstract classes that extend AbstractLinear),
- Like Stacks, Queues have their own terminology, which can be mapped to Linear interface methods: • enqueue: *insert* value at back of queue

- Both Stacks and **Queues** linear data structures (implement Linear, extend abstract classes that extend AbstractLinear),
- Like Stacks, Queues have their own terminology, which can be mapped to Linear interface methods:
	- enqueue: *insert* value at back of queue
	- dequeue: *remove* value from front of queue,

- Both Stacks and **Queues** linear data structures (implement Linear, extend abstract classes that extend AbstractLinear),
- Like Stacks, Queues have their own terminology, which can be mapped to Linear interface methods:
	- enqueue: *insert* value at back of queue
	- dequeue: *remove* value from front of queue,
	- (peek: *access* value at front of queue)

## •Also like Stacks, Queues can be implemented:
#### Stacks vs. Queues

- •Also like Stacks, Queues can be implemented:
	- •By using existing structures (e.g., Vector, LinkedList), or

### Stacks vs. Queues

- •Also like Stacks, Queues can be implemented:
	- •By using existing structures (e.g., Vector, LinkedList), or
	- •As "stripped down" versions of those structures
		- We can implement a stacks/queues using the same underlying organization as those structures, but with reduced/simplified/optimized implementations

#### The Structure5 Universe (+ Stacks!)

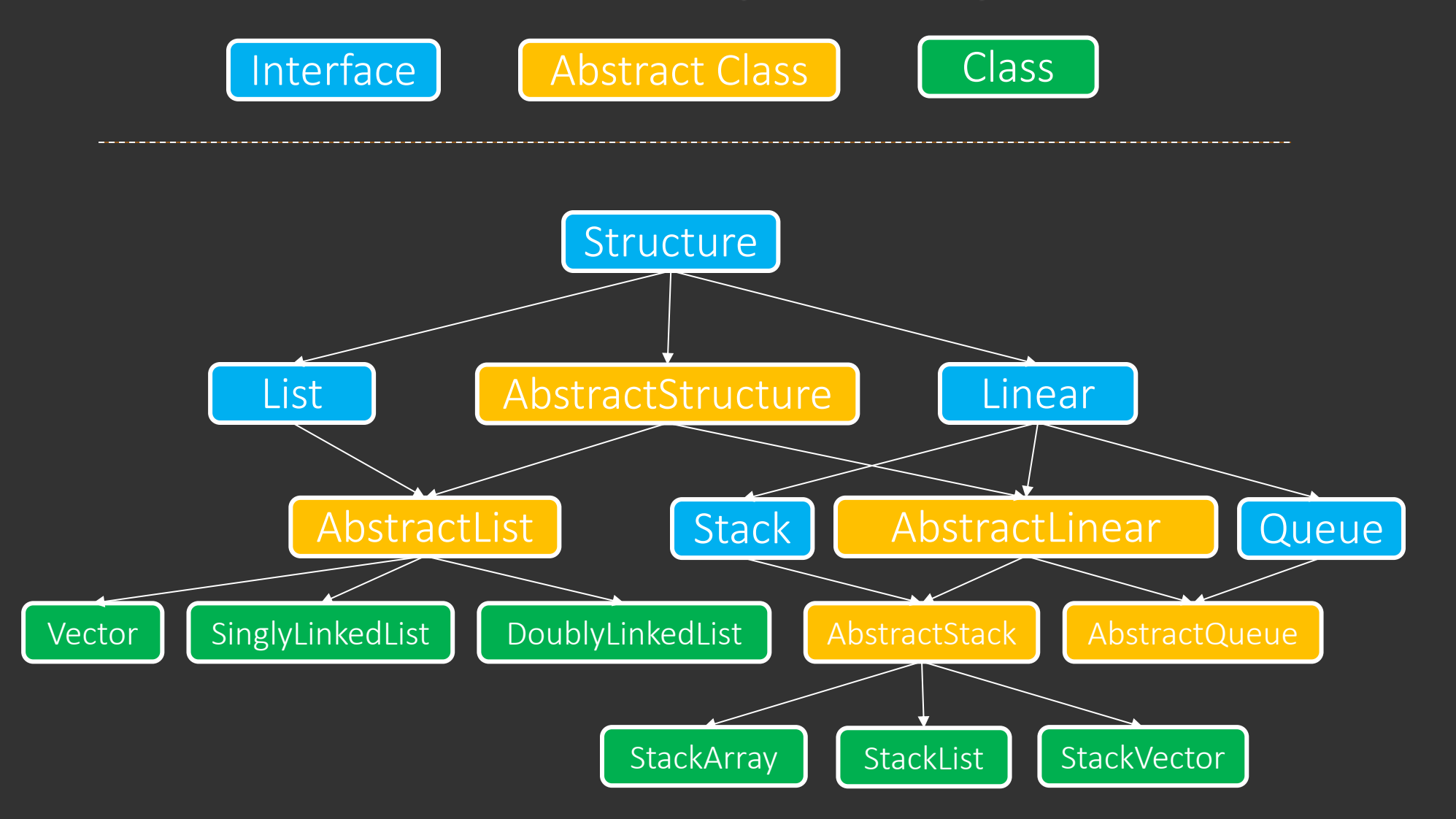

#### The Structure5 Universe (+ Queues!)

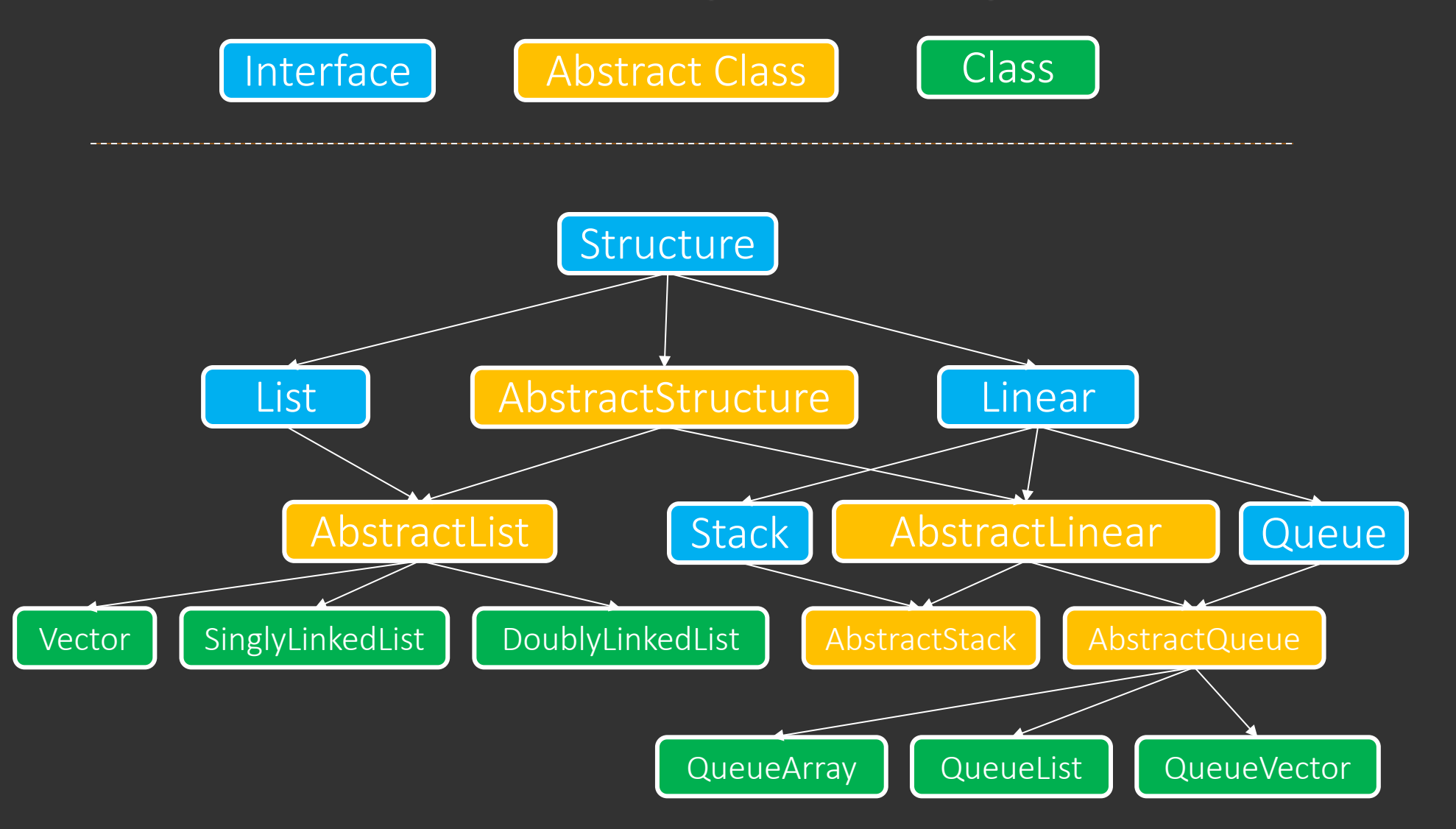

#### Queue Interface

Also some others like add(), remove(), getFirst()

```
public interface Queue<E> extends Linear<E> {
public void enqueue(E item);
public E dequeue();
public E peek(); 
 public int size();
}
```
Implementing Queues As with Stacks, we have three options: QueueArray

QueueVector

As with Stacks, we have three options:

**QueueArray** 

```
class QueueArray<E> implements Queue<E> {
  protected Object[] data; //can't instantiate E[]
  int head; 
  int count; // can be used to determine tail...
```
QueueVector

As with Stacks, we have three options:

#### **QueueArray**

```
class QueueArray<E> implements Queue<E> {
   protected Object[] data; //can't instantiate E[]
   int head; 
   int count; // can be used to determine tail...
  }
QueueVector
```
As with Stacks, we have three options:

#### **QueueArray**

```
class QueueArray<E> implements Queue<E> {
   protected Object[] data; //can't instantiate E[]
   int head; 
   int count; // can be used to determine tail...
  }
QueueVector
  class QueueVector<E> implements Queue<E> {
   protected Vector<E> data;
   }
```
As with Stacks, we have three options:

#### QueueArray

```
class QueueArray<E> implements Queue<E> {
  protected Object[] data; //can't instantiate E[]
  int head; 
  int count; // can be used to determine tail...
}
```
#### QueueVector

```
class QueueVector<E> implements Queue<E> {
protected Vector<E> data;
}
```

```
class QueueList<E> implements Queue<E> {
  protected List<E> data; //uses a CircularList
}
```
• QueueArray:

- QueueVector:
- QueueList:

• QueueArray:

• enqueue is  $O(1)$ : (rough idea) data[tail] = item;

• QueueVector:

• QueueList:

- QueueArray:
	- $\bullet$  enqueue is O(1): (rough idea) data[tail] = item;
	- dequeue is  $O(1)$ : (rough idea) data[head] = null; head++;
- QueueVector:
- QueueList:

- QueueArray:
	- enqueue is  $O(1)$ : (rough idea) data[tail] = item;
	- dequeue is  $O(1)$ : (rough idea) data[head] = null; head++;
	- Faster operations, but limited size
- QueueVector:
- QueueList:

- QueueArray:
	- enqueue is  $O(1)$ : (rough idea) data[tail] = item;
	- dequeue is  $O(1)$ : (rough idea) data[head] = null; head++;
	- Faster operations, but limited size
- QueueVector:
	- enqueue is O(I): uses vec.addLast
- QueueList:

- QueueArray:
	- enqueue is  $O(1)$ : (rough idea) data[tail] = item;
	- dequeue is  $O(1)$ : (rough idea) data[head] = null; head++;
	- Faster operations, but limited size
- QueueVector:
	- · enqueue is O(I): uses vec. addLast
	- dequeue is O(n): uses vec.removeFirst
- QueueList:

- QueueArray:
	- enqueue is  $O(1)$ : (rough idea) data[tail] = item;
	- dequeue is  $O(1)$ : (rough idea) data[head] = null; head++;
	- Faster operations, but limited size
- QueueVector:
	- enqueue is O(I): uses vec.addLast
	- dequeue is O(n): uses vec.removeFirst
- QueueList:
	- enqueue is O(1): uses lst.addLast

- QueueArray:
	- enqueue is  $O(1)$ : (rough idea) data[tail] = item;
	- $\bullet$  dequeue is O(1): (rough idea) data[head] = null; head++;
	- Faster operations, but limited size
- QueueVector:
	- · enqueue is O(I): uses vec. addLast
	- dequeue is O(n): uses vec.removeFirst
- QueueList:
	- enqueue is O(1): uses lst.addLast
	- dequeue is O(1): uses lst.removeFirst

- QueueArray:
	- enqueue is  $O(1)$ : (rough idea) data[tail] = item;
	- dequeue is  $O(1)$ : (rough idea) data[head] = null; head++;
	- Faster operations, but limited size
- QueueVector:
	- · enqueue is O(I): uses vec. addLast
	- dequeue is O(n): uses vec.removeFirst
- QueueList:
	- enqueue is O(I): uses lst.addLast
	- dequeue is O(1): uses lst.removeFirst
		- Note: uses a Circularly Linked List so we have fast head and tail operations, but we only store one reference per node (next)

• Perhaps the most interesting implementation, so let's look at an example…

- $\overline{\phantom{a}}$  Perhaps the most interesting implementation, so let's look at an example…
- How to implement?

- Perhaps the most interesting implementation, so let's look at an example…
- How to implement?
	- enqueue(item), dequeue(), size()

- Perhaps the most interesting implementation, so let's look at an example…
- How to implement?
	- enqueue(item), dequeue(), size()

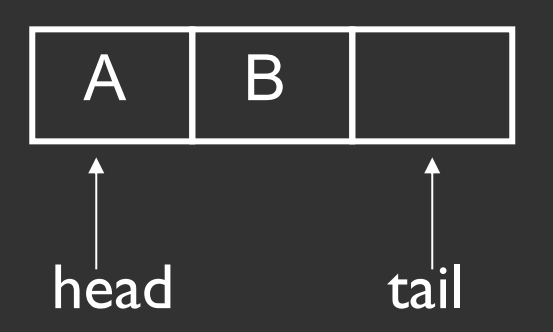

- Perhaps the most interesting implementation, so let's look at an example…
- How to implement?
	- enqueue(item), dequeue(), size()

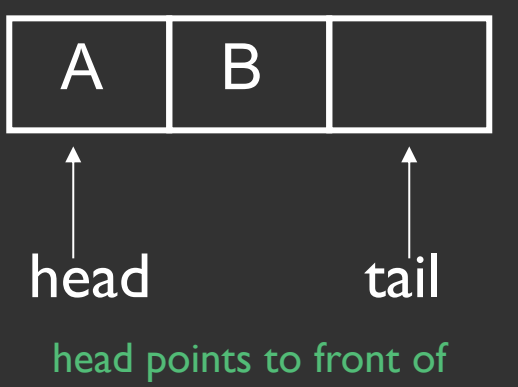

queue; tail points to next empty space (where next item will be added)

- Perhaps the most interesting implementation, so let's look at an example…
- How to implement?
	- enqueue(item), dequeue(), size()

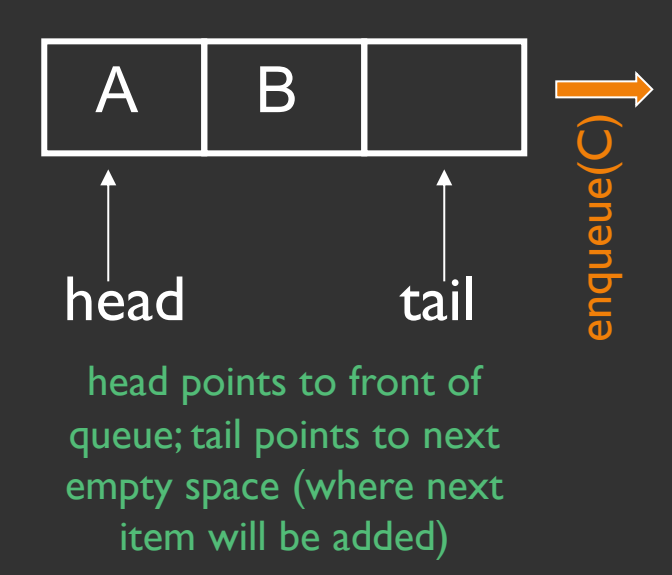

- Perhaps the most interesting implementation, so let's look at an example…
- How to implement?
	- enqueue(item), dequeue(), size()

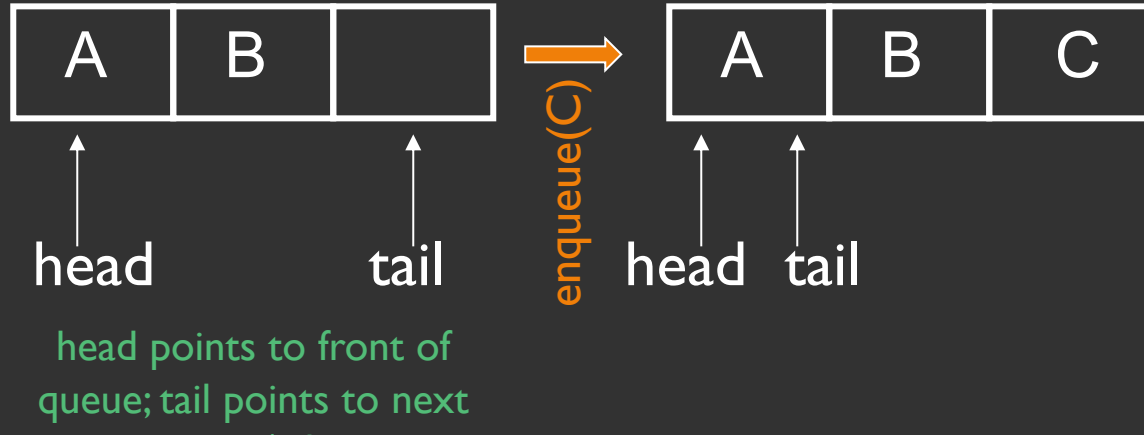

empty space (where next item will be added)

- Perhaps the most interesting implementation, so let's look at an example…
- How to implement?
	- enqueue(item), dequeue(), size()

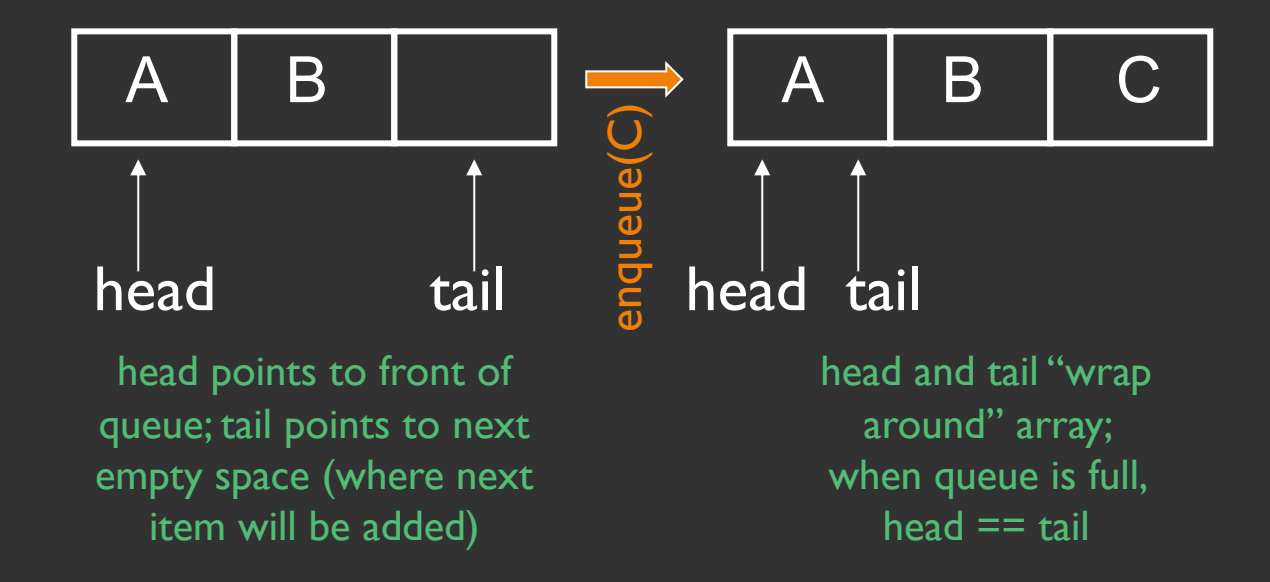

- Perhaps the most interesting implementation, so let's look at an example…
- How to implement?
	- enqueue(item), dequeue(), size()

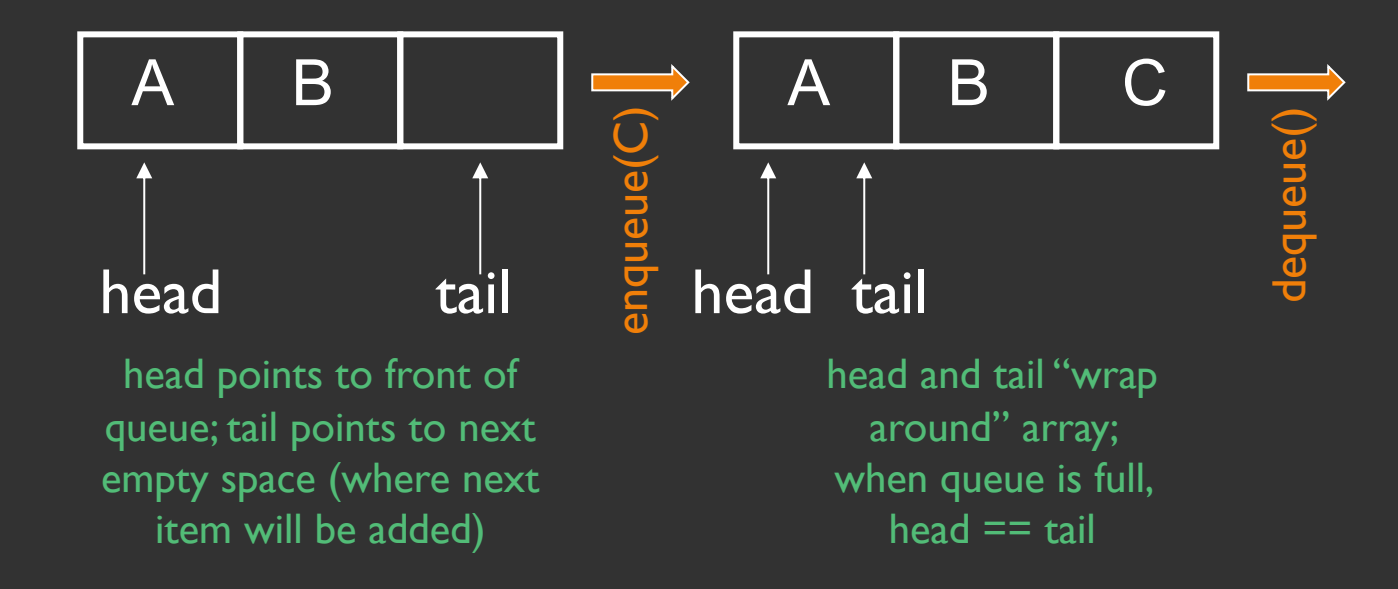

- Perhaps the most interesting implementation, so let's look at an example…
- How to implement?
	- enqueue(item), dequeue(), size()

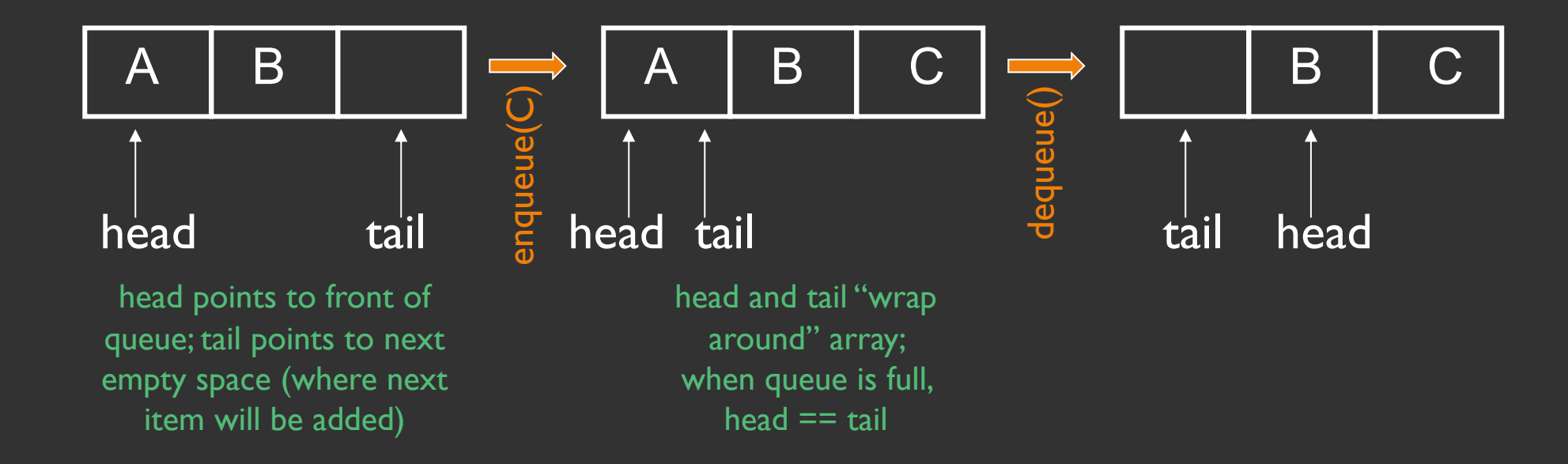

- Perhaps the most interesting implementation, so let's look at an example…
- How to implement?
	- enqueue(item), dequeue(), size()

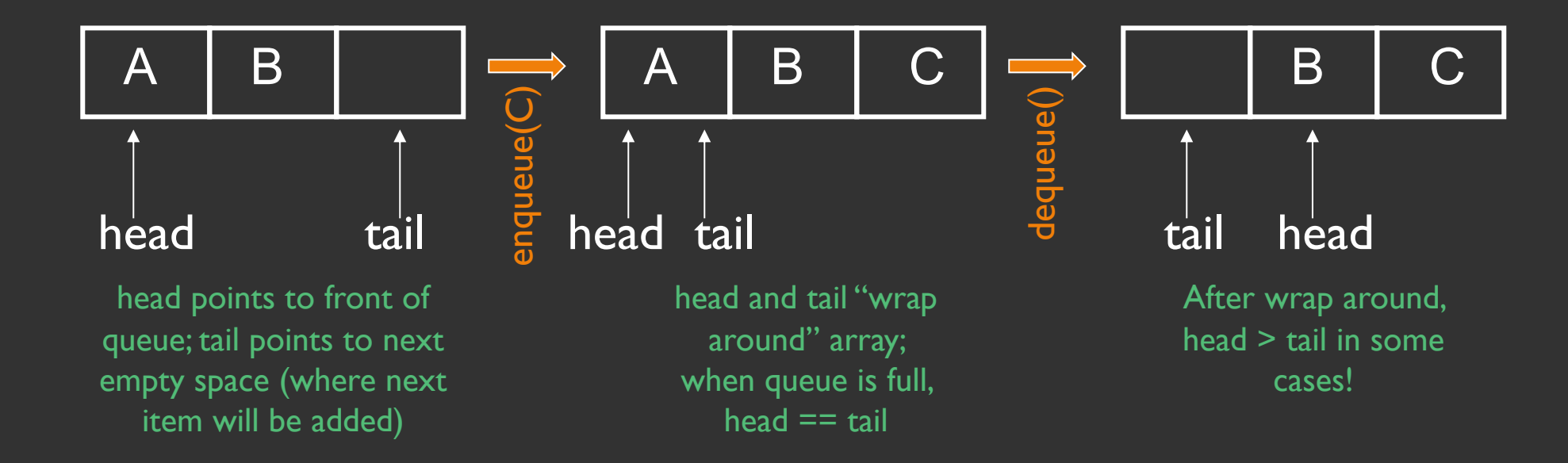

public class QueueArray<E> {

```
public class QueueArray<E> {
```

```
protected int head;
protected int count;
```
protected Object[] data;  $\qquad$  // Must use object because...

```
public class QueueArray<E> {
```

```
protected Object[] data; \frac{1}{2} // Must use object because...
protected int head;
protected int count;
public QueueArray(int size) {
     data = new Object[size]; // \ldots can't say "new E[size]"
}
```

```
public class QueueArray<E> {
```

```
protected Object[] data; \frac{1}{2} // Must use object because...
protected int head;
protected int count;
public QueueArray(int size) {
     data = new Object[size]; // \ldots can't say "new E[size]"
}
public void enqueue(E item) {
   Assert.pre(count < data.length, "The queue is full.");
    int tail = (head + count) % data.length;
   data[tail] = item;count++;
}
```

```
public class QueueArray<E> {
```

```
protected Object[] data; // Must use object because...
protected int head;
protected int count;
public QueueArray(int size) {
     data = new Object[size]; // ... can't say "new E[size]"
}
public void enqueue(E item) {
    Assert.pre(count < data.length, "The queue is full.");
    int tail = (head + count) \text{\%} data.length;
    data[tail] = item;count++;
}
public E dequeue() {
     assert (count > 0) : "The queue is empty.";
     E value = (E)data[head];
     data[head] = null;head = (head + 1) % data.length;
     count--;
     return value;
}
```
```
public class QueueArray<E> {
```
}

```
protected Object[] data; // Must use object because...
protected int head;
protected int count;
public QueueArray(int size) {
     data = new Object[size]; // ... can't say "new E[size]"
}
public void enqueue(E item) {
    assert (count < data.length) : "The queue is full.";
    int tail = (head + count) \text{\%} data.length;
    data[tail] = item;count++;
}
public E dequeue() {
     assert (count > 0) : "The queue is empty.";
     E value = (E)data[head];
     data[head] = null;head = (head + 1) % data.length;
     count--;
     return value;
}
public boolean empty() {
     return count>0;
 }
```
•Why not use this same design with a Vector as our building block? Several decisions to make:

- •Why not use this same design with a Vector as our building block? Several decisions to make:
	- How do we interpret the respective meanings of vec.elementCount, q.head, and q.count?
	- How do we "grow" our Vector when our start/end are not at index 0 and  $vec$ .size()-1?

- •Why not use this same design with a Vector as our building block? Several decisions to make:
	- How do we interpret the respective meanings of vec.elementCount, q.head, and q.count?
	- How do we "grow" our Vector when our start/end are not at index 0 and  $vec$ .size()-1?
- These are all things that we can overcome, but we can't simply use a Vector as a "black box"

- •Why not use this same design with a Vector as our building block? Several decisions to make:
	- How do we interpret the respective meanings of vec.elementCount, q.head, and q.count?
	- How do we "grow" our Vector when our start/end are not at index 0 and  $vec$ .size()-1?
- These are all things that we can overcome, but we can't simply use a Vector as a "black box"
	- Note: structure5 takes the "black box" approach; intentionally demonstrates tradeoff of specialization

#### Takeaways

- •Queues, like stacks, limit our access to specific locations of our data structure
	- However, this mimics common access patterns
- •We can design a data structure that takes advantage of these limitations to optimize perf
- •By utilizing these data structures, we can simplify/influence our algorithm design
- Enqueue/dequeue and push/pop are common terms, so be comfortable using them